## **Geant4 release 9.6+P02**

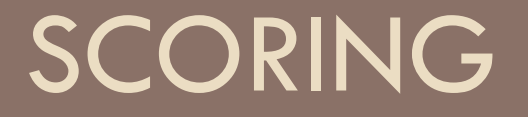

October 10-11, 2013 – Bordeaux, France

## **Contents**

**2** 

 $\square$  What is scoring

 $\Box$  Three types of scoring **<u></u>** User hooks  $\blacksquare$  Sensitive detectors **¤ Command-based scoring** 

## Extract useful information

### **3**

- $\Box$  Given geometry, physics and primary track generation, Geant4 does proper physics simulation "silently"
	- You have to add a bit of code to extract information useful to you

### $\Box$  There are several ways

- ¤ Use user hooks (G4UserTrackingAction, G4UserSteppingAction, etc.)
	- **n** You have full access to almost all information
	- **n** Straight-forward, but do-it-yourself
- ¤ Use sensitive detectors : assign G4VSensitiveDetector to a volume and optionally generate "hits"
	- Use user hooks (G4UserEventAction, G4UserRunAction) to get event / run summary
- ¤ Built-in scoring commands
	- **n** Most commonly-used physics quantities are available.
- **□** (other less common alternatives)

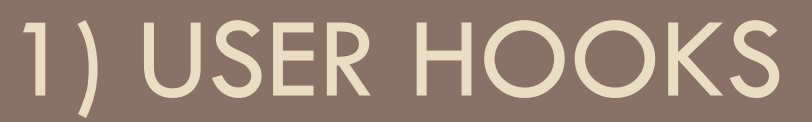

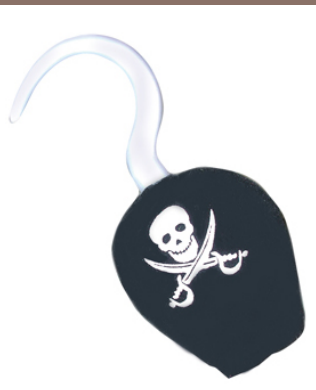

## User hooks

□ "Do it yourself" approach

- $\Box$  In Geant4, you have full access to almost all information
	- ¤ G4UserSteppingAction
	- ¤ G4UserTrackingAction
	- ¤ G4UserEventAction
	- ¤ G4UserRunAction
- □ Well adapted to small applications & Geant4 examples
- □ In large applications, where many data from many volumes need to be recorded, too heavy
	- **E** Crowded SteppingAction
	- Need to subdivise problem, which Sensitive Detectors already do for you

## Principle

- **6**
- □ In your SteppingAction, check that particle is in volume A and do what you want
- □ Usually, your containers and histograms will be attributes of Track, Event or Run
	- ¤ therefore you will have to instanciate TrackingAction and/or EventAction and/or RunAction
	- ¤ pass their pointer to SteppingAction

## $\Box$  This approach is illustrated in

- examples/novice N03, N06,
- extended/electromagnetic, optical, and many others ...

- **7**
- $\Box$  A G4Step object consists of two points

 **G4StepPoint\* point1 = step->GetPreStepPoint(); G4StepPoint\* point2 = step->GetPostStepPoint();** 

 $\Box$  To get their positions in the global coordinate system

 **G4ThreeVector pos1 = point1->GetPosition(); G4ThreeVector pos2 = point2->GetPosition();** 

 $\Box$  Hereafter we call 'current volume' the volume where the step has just gone through

### Geometrical information is available from **preStepPoint !**

### **8**

□ G4VTouchable and its derivates keep these geometrical information

```
 G4TouchableHandle touch1 = point1->GetTouchableHandle();
```
 $\Box$  To get the current volume

**G4VPhysicalVolume\* volume = touch1->GetVolume();** 

□ To get its name

**G4String name = volume->GetName();** 

□ To get copy number

**G4int copyNumber = touch1->GetCopyNumber();** 

□ To get logical volume

**G4LogicalVolume\* lVolume = volume->GetLogicalVolume();**

 $\Box$  To get material the following statements are equivalent

```
G4Material* material = point1->GetMaterial(); 
G4Material* material = lVolume->GetMaterial();
```
 $\Box$  To get region

**G4Region\* region = lVolume->GetRegion();** 

□ To get mother volume

**G4VPhysicalVolume\* mother = touch1->GetVolume(depth=1);** grandMother: depth=2 ...etc...

 $\Box$  To get copy number of mother

**G4int copyNumber = touch1->GetCopyNumber(depth=1);** grandMother: depth=2 ...etc…

 $\Box$  To check that particle has just entered in the current volume, ie. is at the first step in the volume; the preStepPoint is at boundary

```
if (point1->GetStepStatus() == fGeomBoundary)
```
 $\Box$  To check that particle is leaving the current volume, ie. is at the last step in the volume; the postStepPoint is at boundary

```
if (point2->GetStepStatus() == fGeomBoundary)
```
 $\Box$  In the above situation, get touchable of the next volume:

```
G4TouchableHandle touch2 = point2->GetTouchableHandle();
```
□ From **touch2**, all information on the next volume as above.

## Physics

### **11**

□ To get the process which has limited the current step

**G4VProcess\* aProcess = point2->GetProcessDefinedStep();** 

□ Current particle name

**step->GetTrack()->GetDynamicParticle()->GetDefinition()->GetParticleName()** 

- □ Physics quantities are available from step (G4Step) or track (G4Track)
- $\Box$  To get energy deposition, step length, displacement and time of flight spent by this step

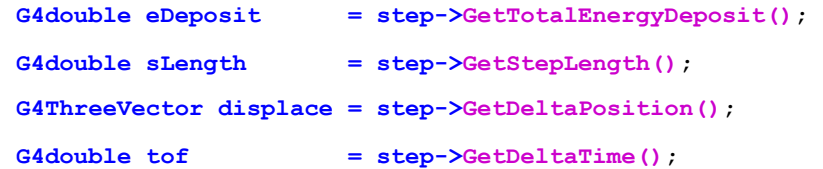

 $\Box$  To get momentum, kinetic energy and global time (time since the beginning of the event) of the track after the completion of the current step

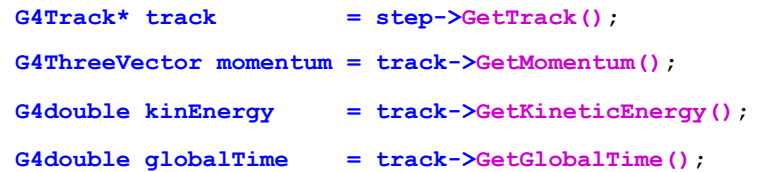

□ Additional remark: to transform position from the global coordinate system to the local system of current volume, use preStepPoint transformation

**G4ThreeVector localPosi = touch1->GetHistory()->GetTopTransform().TransformPoint(position);** 

## And more…

### **12**

□ Similarly in TrackingAction one can access track information

```
void MyTrackingAction::PostUserTrackingAction(const G4Track* track) 
{ 
 G4double tracklen = track->GetTrackLength(); 
 G4double charge = track->GetDefinition()->GetPDGCharge(); 
…
```
- $\Box$  See more in
	- ¤ \$G4INSTALL/include/Geant4/G4Step.hh
	- ¤ \$G4INSTALL/include/Geant4/G4Track.hh
	- ¤ …
- $\Box$  You can retrieve easily quantities at each step and cumulate them over events or run using user accessors/ recorders added to your EventAction and RunAction classes **G4double dose = aStep->GetTotalEnergyDeposit()/MassTarget; Run->AddDose(dose);**

# 2) SENSITIVE DETECTORS

## A sensitive detector ?

**14** 

 $\Box$  A sensitive detector can be used to simulate the "read-out" of your detector:

¤ It is a way to declare a geometric element "sensitive" to the passage of particles

 $\blacksquare$  It gives the user a handle to collect quantities from these elements at stepping time

■ For example: energy deposited, position, time information

## Sensitive detector

- □ A G4VSensitiveDetector object can be assigned to G4LogicalVolume
- $\Box$  In case a step takes place in a logical volume that has a G4VSensitiveDetector object, this G4VSensitiveDetector is invoked with the current G4Step object
	- You can implement your own sensitive detector classes, or use scorer classes provided by Geant4

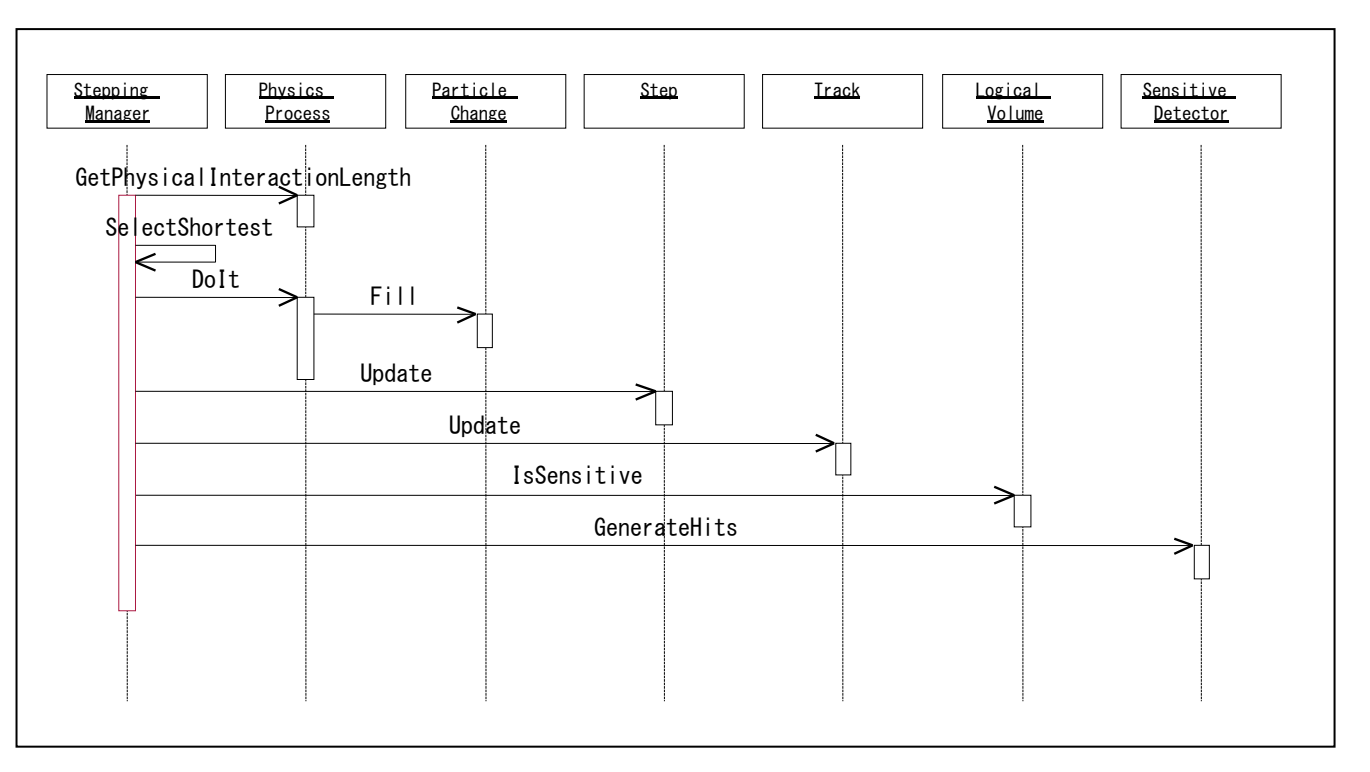

## Defining a sensitive detector

□ Basic strategy in src/DetectorConstruction.cc

**G4LogicalVolume\* myLogCalor = ……;** 

**Your SD object**

**G4VSensitiveDetector\* pSensitivePart = new MyDetector("/mydet");** 

**G4SDManager\* SDMan = G4SDManager::GetSDMpointer();** 

**SDMan->AddNewDetector(pSensitivePart);** 

**myLogCalor->SetSensitiveDetector(pSensetivePart);** 

- $\Box$  Each detector object must have a unique name.
	- Different logical volumes can share one detector object.
	- More than one SD object can be made from the same SD class with different detector name.
	- □ One logical volume cannot have more than one detector objects. But, one detector object can generate more than one kinds of hits.
		- n e.g. a double-sided silicon micro-strip detector can generate hits for each side separately.

## Sensitive detector class

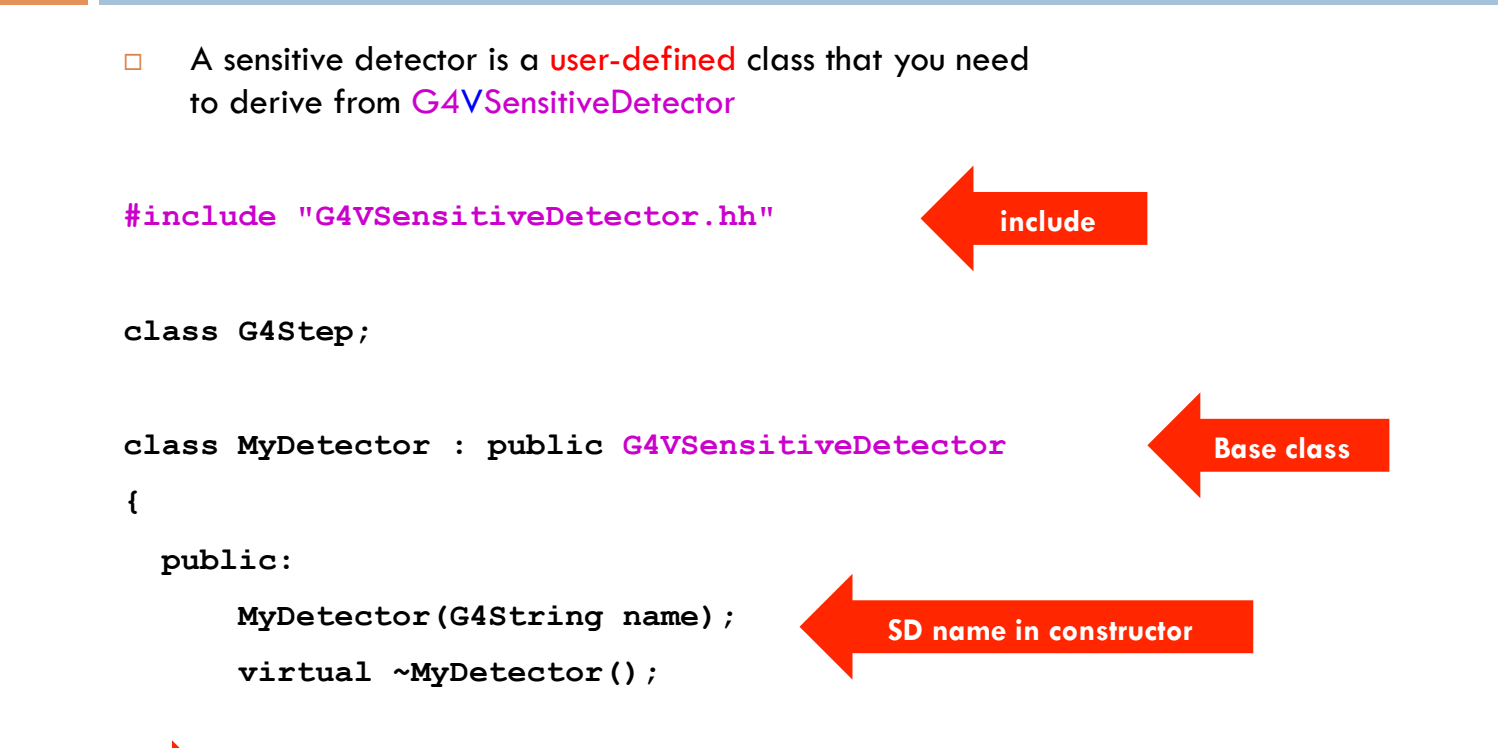

**At each step**

 **virtual G4bool ProcessHits(G4Step\*aStep, G4TouchableHistory\*ROhist);** 

**};** 

## How to collect information

- $\Box$  At stepping time, Geant4 kernel checks for you that particle is in the sentitive detector
	- $\blacksquare$  If yes, it gives you the control to G4VSensitiveDetector::ProcessHits()
- □ do what you want in ProcessHits() using hooks
	- See previous section on user hooks to collect information you need from step, track…

# 3) COMMAND-BASED SCORING

# Command-based scoring

### **20**

- □ Command-based scoring functionality offers built-in scoring mesh and various scorers for commonly-used physics quantities such as dose, flux, etc.
- $\Box$  To use this functionality, access to the G4ScoringManager pointer after the instantiation of G4RunManager in your main()

```
#include "G4ScoringManager.hh" 
int main() 
{ 
  G4RunManager* runManager = new G4RunManager; 
  G4ScoringManager* scoringManager = G4ScoringManager::GetScoringManager(); 
 …
```
- $\Box$  All of the UI commands of this functionality is in /score/ directory.
- ¨ /examples/extended/runAndEvent/RE03

## /example/extended/runAndEvent/RE03

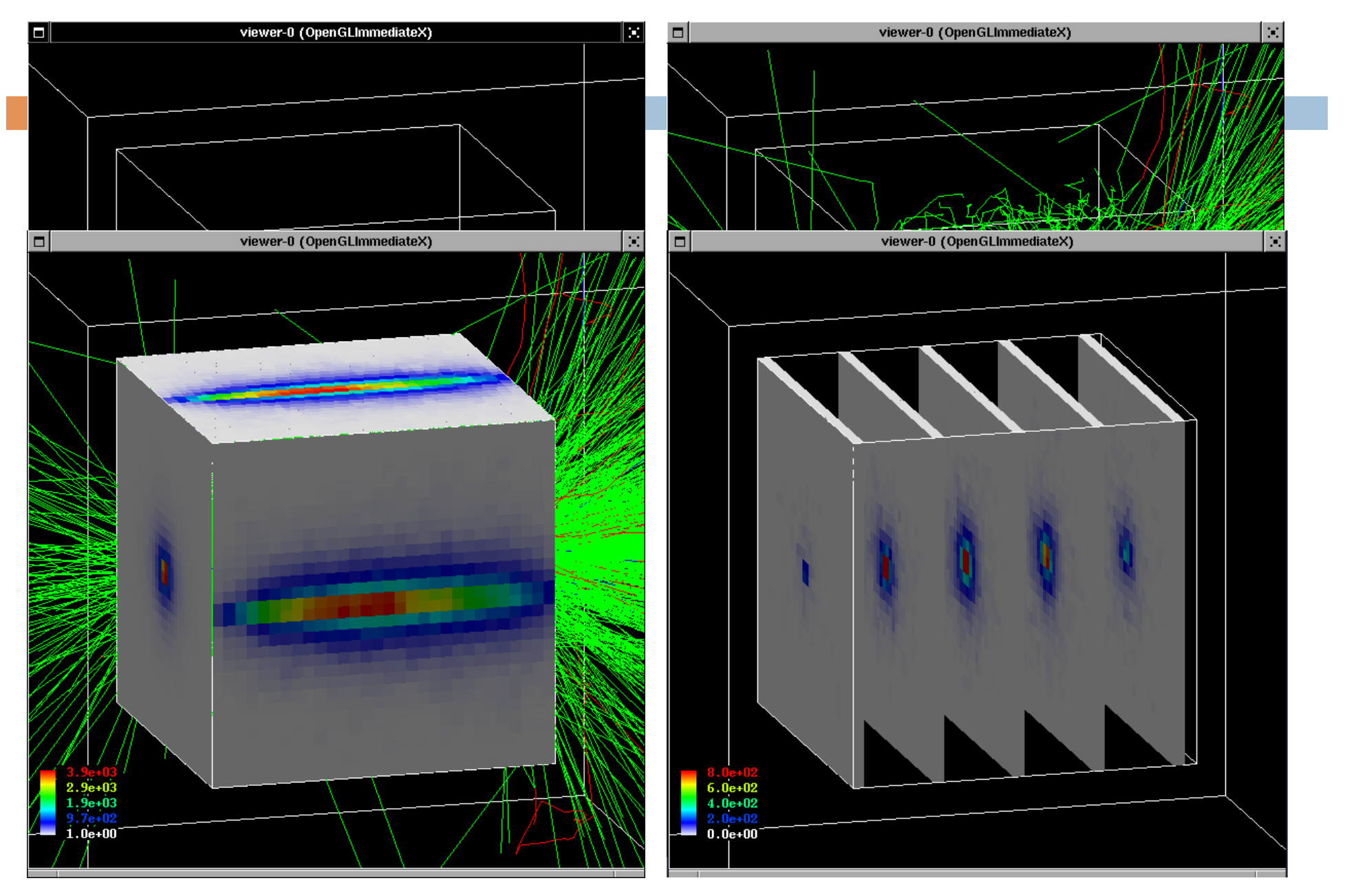

## Define a scoring mesh

### **22**

- $\Box$  To define a scoring mesh, the user has to specify the followings
	- ¤ Shape and name of the 3D scoring mesh.
		- **Box, cylindrical mesh**
	- Size of the scoring mesh. Mesh size must be specified as "half width" similar to the arguments of G4Box.
	- Number of bins for each axes. Note that too many bins causes immense memory consumption.
	- Optionally, position and rotation of the mesh. If not specified, the mesh is positioned at the center of the world volume without rotation.

```
# define scoring mesh 
/score/create/boxMesh boxMesh_1 
/score/mesh/boxSize 100. 100. 100. cm 
/score/mesh/nBin 30 30 30
```
 $\Box$  The mesh geometry can be completely independent from the real material geometry

# Scoring quantities

### **23**

- $\Box$  A mesh may have arbitrary number of scorers. Each scorer scores one physics quantity (xxxxx).
	- **□** energyDeposit \* Energy deposit scorer.
	- cellCharge \* Cell charge scorer.
	- ¤ cellFlux \* Cell flux scorer.
	- ¤ passageCellFlux \* Passage cell flux scorer
	- □ doseDeposit \* Dose deposit scorer.
	- nOfStep \* Number of step scorer.
	- ¤ nOfSecondary \* Number of secondary scorer.
	- **□** trackLength \* Track length scorer.
	- ¤ passageCellCurrent \* Passage cell current scorer.
	- passageTrackLength \* Passage track length scorer.
	- ¤ flatSurfaceCurrent \* Flat surface current Scorer.
	- ¤ flatSurfaceFlux \* Flat surface flux scorer.
	- nOfCollision \* Number of collision scorer.
	- ¤ population \* Population scorer.
	- nOfTrack \* Number of track scorer.
	- ¤ nOfTerminatedTrack \* Number of terminated tracks scorer.

### **/score/quantity/xxxxx <scorer\_name>**

## **Filter**

### **24**

- $\Box$  Each scorer may take a filter
	- charged \* Charged particle filter.
	- **□** neutral \* Neutral particle filter.
	- kineticEnergy \* Kinetic energy filter.

**/score/filter/kineticEnergy <fname> <eLow> <eHigh> <unit>** 

**□** particle \* Particle filter.

**/score/filter/particle <fname> <p1> … <pn>** 

¤ particleWithKineticEnergy \* Particle with kinetic energy filter.

**/score/quantity/energyDeposit eDep /score/quantity/nOfStep nOfStepGamma /score/filter/particle gammaFilter gamma /score/quantity/nOfStep nOfStepEMinus /score/filter/particle eMinusFilter e- /score/quantity/nOfStep nOfStepEPlus /score/filter/particle ePlusFilter e+ /score/close** 

Same primitive scorers with different filters may be defined.

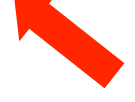

Close the mesh when defining scorers is done.

## Drawing a score

### **25**

### □ Projection

**/score/drawProjection <mesh\_name> <scorer\_name> <color\_map>** 

### □ Slice

/score/drawColumn <mesh\_name> <scorer\_name> <plane> <column> **<color\_map>** 

### □ Color map

- By default, linear and log-scale color maps are available.
- ¤ Minimum and maximum values can be defined by **/score/colorMap/setMinMax** command. Otherwise, min and max values are taken from the current score.

## Write scores to a file

 $\Box$  Single score

**/score/dumpQuantityToFile <mesh\_name> <scorer\_name> <file\_name>** 

 $\Box$  All scores

**/score/dumpAllQuantitiesToFile <mesh\_name> <file\_name>** 

- □ By default, values are written in CSV.
- □ By creating a concrete class derived from G4VScoreWriter base class, the user can define his own file format.
	- ¤ Example in /examples/extended/runAndEvent/RE03
	- User's score writer class should be registered to G4ScoringManager.

## More than one scoring mesh

### 27

- $\Box$  You may define more than one scoring mesh.
	- And, you may define arbitrary number of primitive scorers to each scoring mesh.
- $\Box$  Mesh volumes may overlap with other meshes and/or with mass geometry.
- $\Box$  A step is limited on any boundary.
- $\Box$  Please be cautious of too many meshes, too granular meshes and/or too many primitive scorers.
	- **E** Memory consumption
	- $\Box$  Computing speed

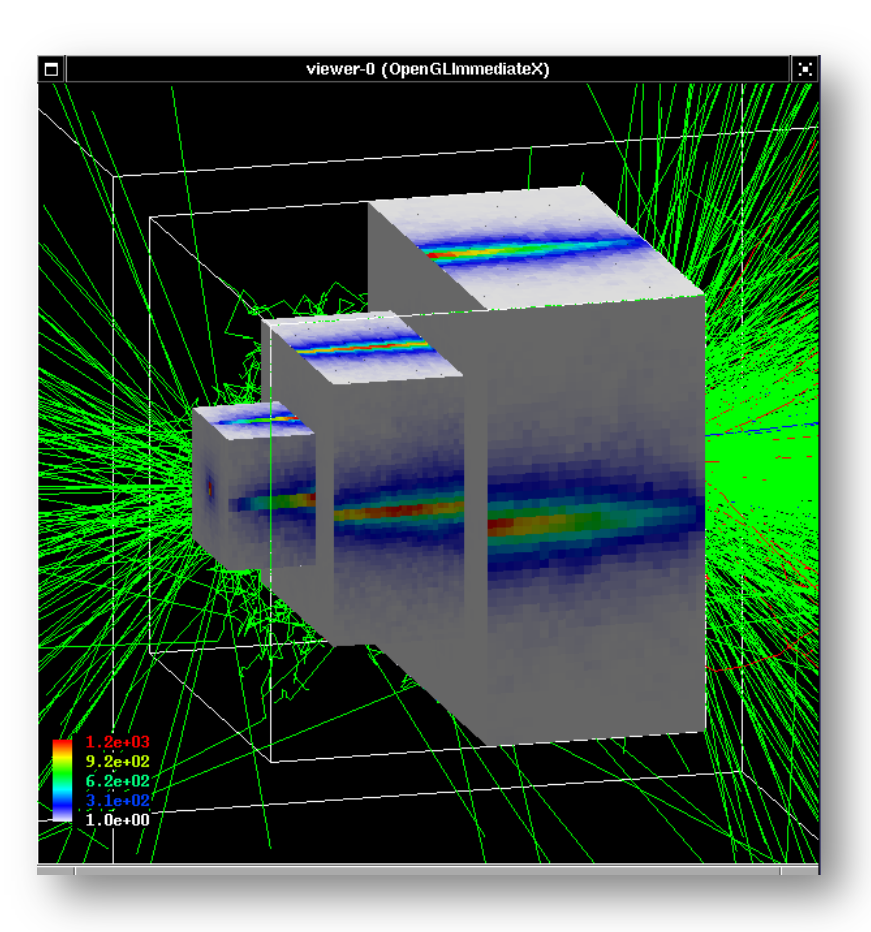

# Summary

□ Geant4 already equipped for scoring

## $\square$  Several methods

**<u>■</u>** Use of user hooks at different stages

(step, track, event, run,…)

**n** Methods for the retrieval of Physics quantities

**□** Sensitive detectors & hit collections

- **□** Built-in commands for scoring
	- A rich variety of physics quantities